БЫСТРАЯ РАБОТА С МИКРОКОНТРОЛЛЕРАМИ MOTOROLA ЧЕРЕЗ ИНТЕРФЕЙС BDM

ПРОСТОЕ ПОДКЛЮЧЕНИЕ К ПРОГРАММАТОРУ ПО-5

УДОБНОЕ ПОДКЛЮЧЕНИЕ ИСТОЧНИКА ПИТАНИЯ

# PYK( руководство по **ЭКСПЛУАТАЦИИ** 4573-028-57581927-2012 РЭ

## 1 НАЗНАЧЕНИЕ

Адаптер предназначен для работы с микроконтроллерами FREESCALE (MOTOROLA) через интерфейс BDM (Background Debug Mode). Программатор одометров ПО-5 с адаптером позволяет считывать и записывать незащищённые D-flash и EEPROM микроконтроллеров.

### 2 ТЕХНИЧЕСКИЕ ХАРАКТЕРИСТИКИ

2.1 Напряжение питания постоянное, В . . от 13 до 15; 2.2 Поддерживаемые процессоры: MC9S12HY32, MC9S12HY48, MC9S12HY64;

2.3 Габаритные размеры, мм . . 63х35х15.

# 3 КОМПЛЕКТНОСТЬ

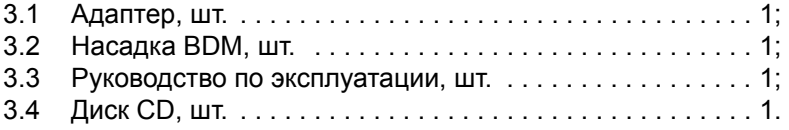

# 4 УСТРОЙСТВО И ПРИНЦИП РАБОТЫ

4.1 Адаптер представляет собой микропроцессорное устройство, которое обеспечивает работу с интерфейсом BDM.

4.2 Программатор ПО-5 передает в адаптер команды и данные, адаптер выполняет эти команды и при необходимости передает данные обратно в программатор.

4.3 Внешний вид адаптера и насадки представлены на рисунках 1 и 2.

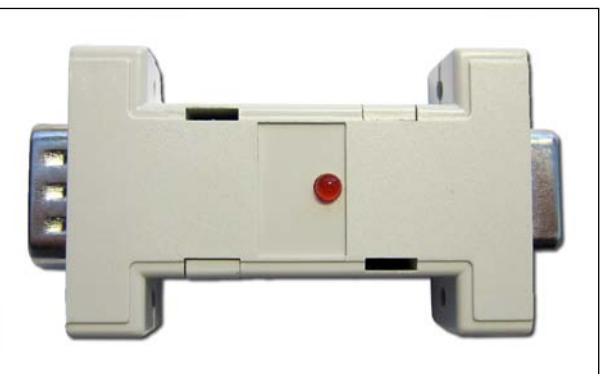

Рисунок 1. Адаптер BDM-ПО5. Общий вид

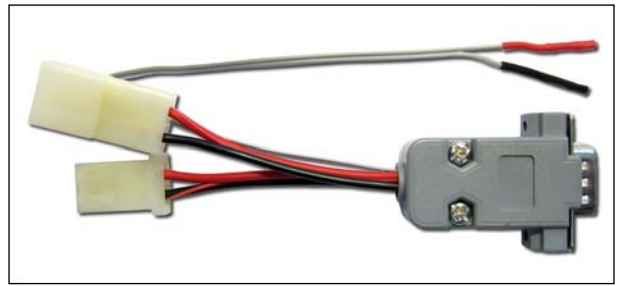

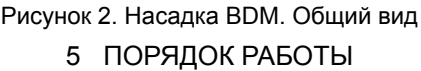

5.1 Присоедините к программатору адаптер с насадкой BDM или №1, как показано на рисунке 3.

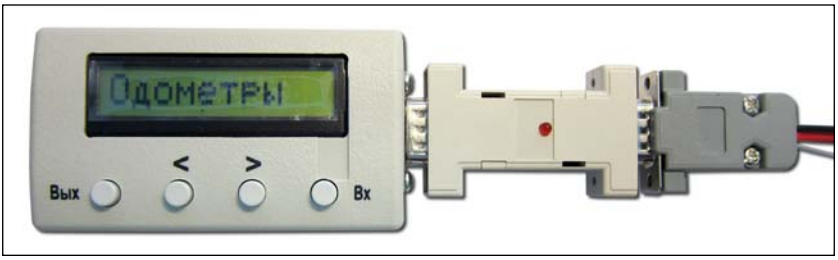

Рисунок 3. Подключение адаптера с насадкой к программатору

5.2 Присоедините к насадке питающие кабели из комплекта ПО-5.

5.3 Присоедините щупы насадки к контактам разъема BDM на комбинации приборов. Схема типичного разъёма BDM представлена на рисунке 4.

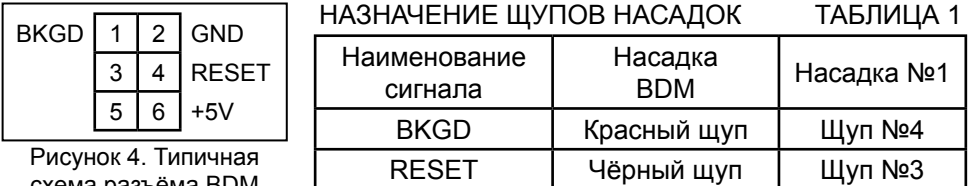

схема разъёма BDM

5.4 Присоедините кабель питания к разъему комбинации.

5.5 Подайте питание на программатор. На индикаторе программатора высветится версия прошивки адаптера.

5.6 Чтение и запись D-flash/EEPROM микроконтроллера производится аналогично микросхемам EEPROM. В соответствии с руководством программатора ПО-5.

ВНИМАНИЕ! Команда меню «К.сумма МС» работает аналогично ко-манде «ЧТЕНИЕ МС», то есть считывает данные в буфер программатора, соответственно несохраненные данные в буфере будут потеряны.

5.7 Изменение пробега в комбинации производится аналогично комбинациям с EEPROM в соответствии с альбомом схем.

ВНИМАНИЕ! При программировании пробега данные в буфере програм-матора модифицируются. Несохраненные данные будут потеряны.

5.8 Во время программирования светодиод на адаптере должен мигать.

# 6 ОБНОВЛЕНИЕ ПРОШИВКИ

### 6.1 Обновление прошивки производится аналогично обновлению ПО-5.

# 7 ТЕХНИЧЕСКОЕ ОБСЛУЖИВАНИЕ

7.1 Для поддержания адаптера в работоспособном состоянии, должен проводиться технический осмотр не реже одного раза в месяц и техническое обслуживание один раз в год.

- 7.2 Во время технического осмотра необходимо обратить внимание на:
- отсутствие механических повреждений;
- отсутствие пыли и грязи на элементах.

7.3 При техническом обслуживании должны быть выполнены все работы в объёме технического осмотра, а также следующие мероприятия:

- устранение окисления контактов кабелей;
- проверка надёжности контактов насадок.

### 8 ВОЗМОЖНЫЕ НЕИСПРАВНОСТИ И СПОСОБЫ ИХ УСТРАНЕНИЯ

- 8.1 Отсутствует свечение дисплея программатора:
- проверьте правильность подключения насадок;
- проверьте наличие напряжения питания;
- проверьте полярность включения питания.

При программировании комбинаций приборов не удаётся запрограм- $82$ мировать нужный пробег:

 $\bullet$ проверьте правильность подключения насадок и точек программирования:

обеспечьте надёжный контакт шупов и контактных плошадок.  $\bullet$ 

### 9 СВИДЕТЕЛЬСТВО О ПРИЁМКЕ

Адаптер ВDM-ПО5, заводской номер \_\_\_\_\_\_\_\_\_\_\_\_\_\_\_\_\_\_\_\_\_\_ соответствует конструкторской документации и признан годным для эксплуатации.

Дата изготовления

пичные полписи (оттиски пичных клейм) лопжностных пиц прелприятия ответственных за приёмку излепия

Дата продажи

# 10 ГАРАНТИИ ИЗГОТОВИТЕЛЯ

10.1 Гарантийный срок эксплуатации адаптера 1 год со дня ввода его в эксплуатацию, но не более 1,5 лет со дня поставки потребителю при соблюдении потребителем условий хранения, транспортирования, монтажа и эксплуатации, изложенных в данном руководстве по эксплуатации.

10.2 При выходе из строя адаптера в период гарантийного срока, изготовитель обязан произвести его ремонт.

10.3 Гарантии по адаптеру снимаются, если потребителем нарушены условия п 101